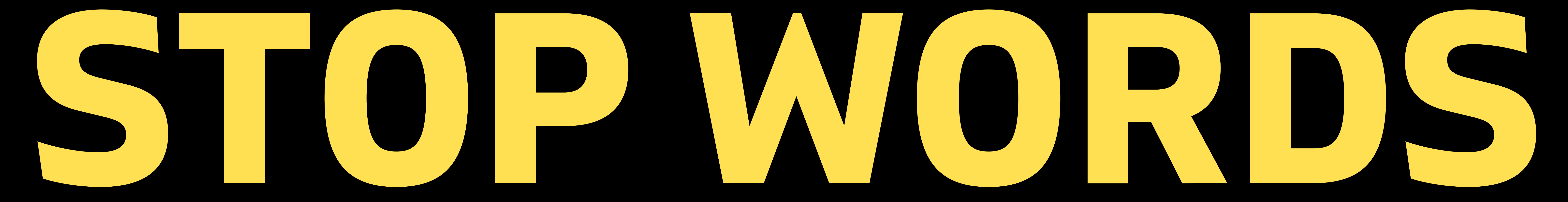

# Removing

**@LEARN.MACHINELEARNING**

# In NLP using NLTK, GENSIM and SPACY

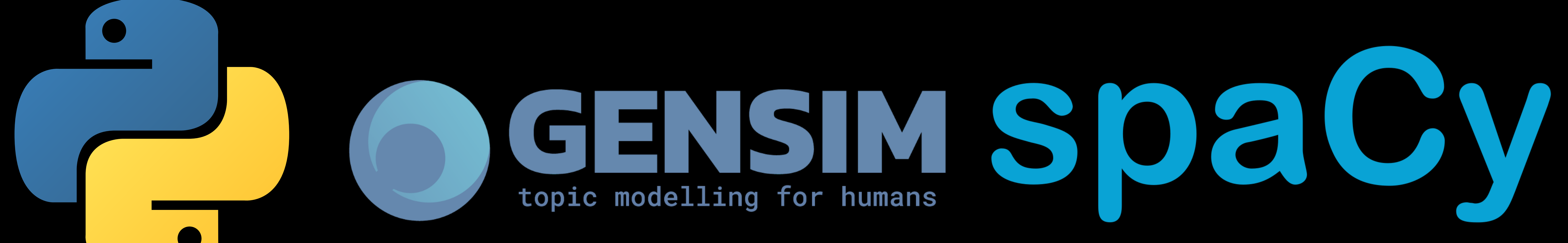

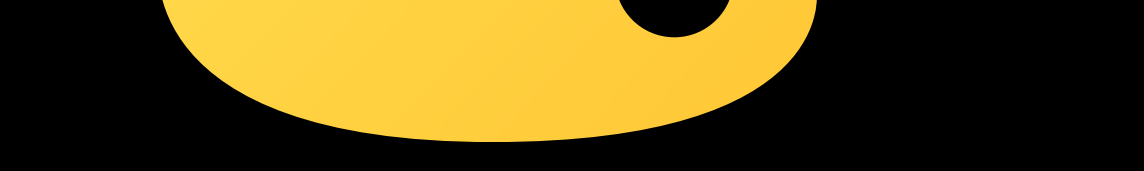

#### NLTK

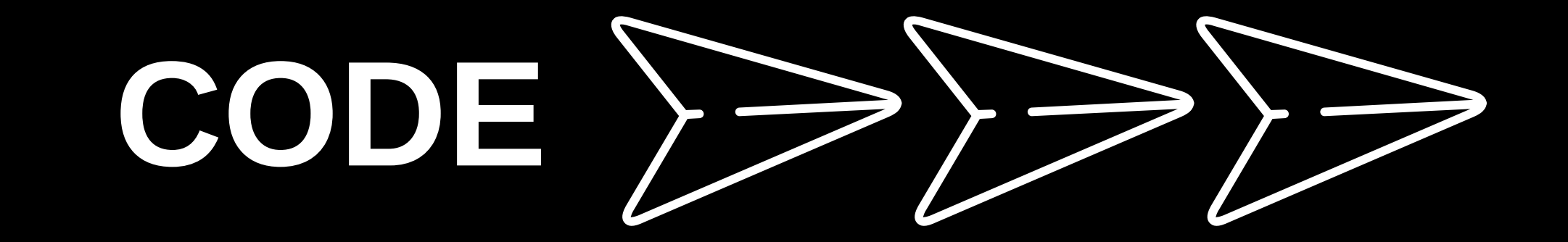

# STOP WORDS???

#### A stop word is a commonly used word and

which have very little meaning (such as "the" ,

#### "a", "in", etc....)

- Search engines and other enterprise indexing
	- platforms often filter the stop words, both
	- when indexing entries for searching and when
	- retrieving them as the result of a search

- Stop words are often removed from the text
	- before training deep learning and machine
	- learning models since stop words occur in
	- abundance, hence providing little to no unique

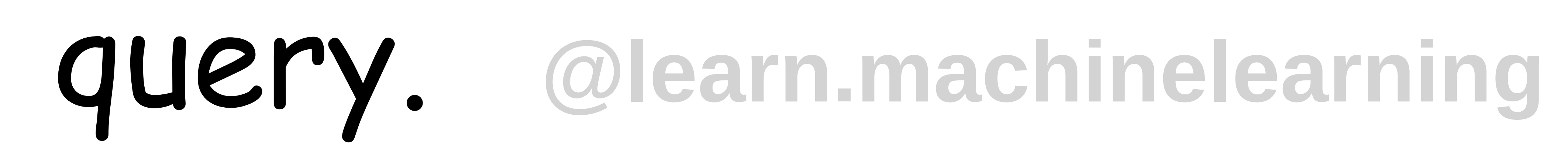

#### information that can be used for classification

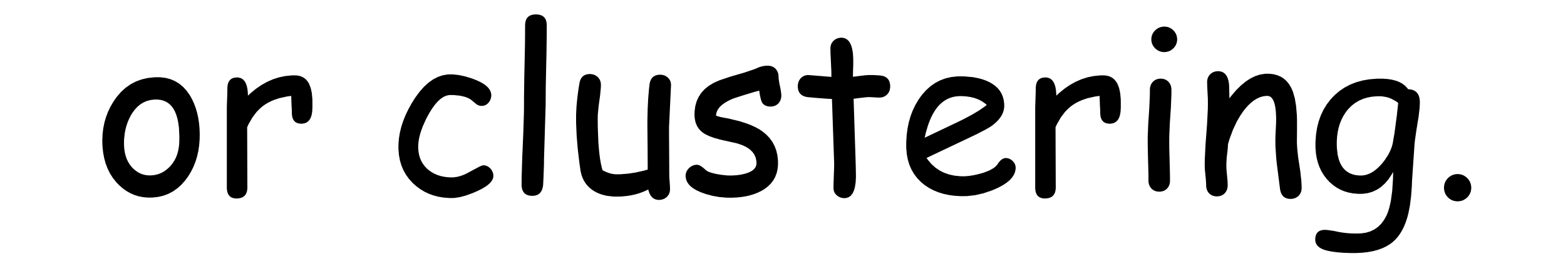

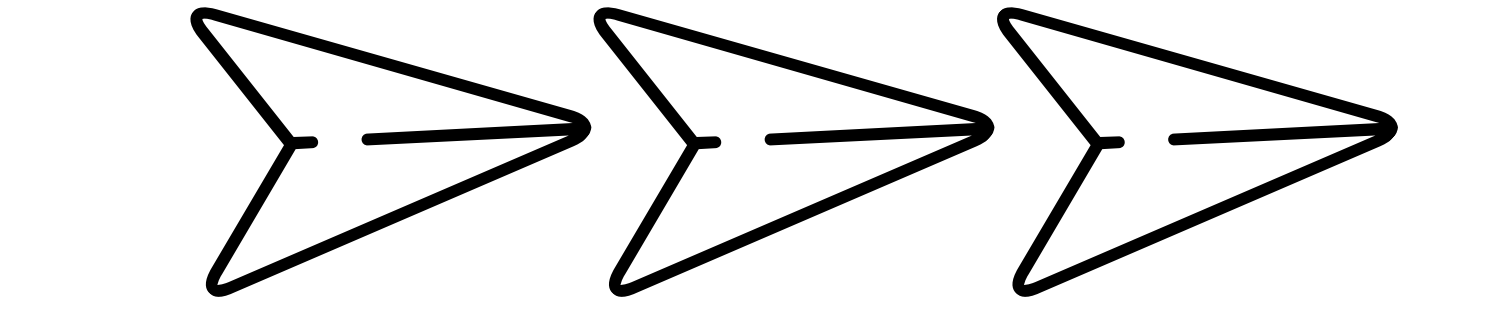

# STOP WORDS???

## Sentences with stop words

# I am part of learn machine learning family

#### I am a data scientist

. Sentences without stop words.

# part learn machine learning family

data scientist

#### **@learn.machinelearning**

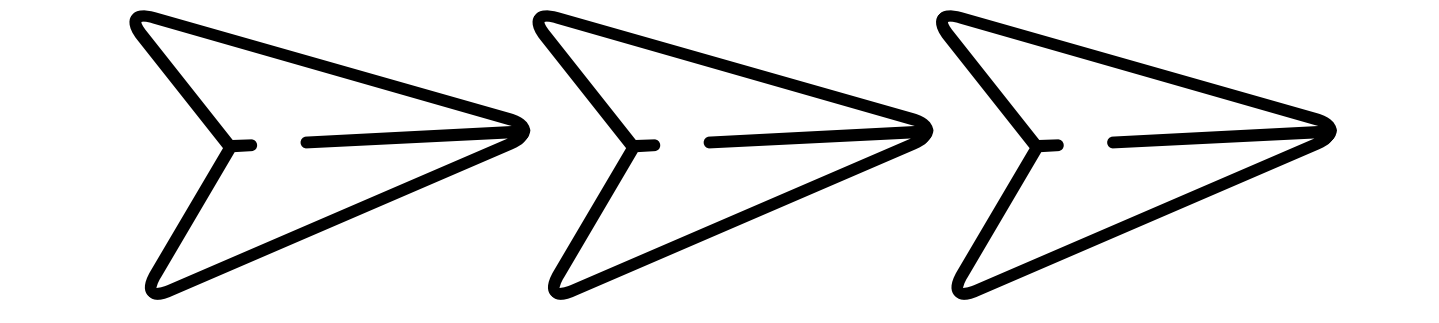

#### If we have a task of text classification or

sentiment analysis then we should remove stop

words as they do not provide any information

#### to our model.

# But if we have the task of language translation,

#### text summarizationthen stopwords are useful,

# as they have to be translated along with other

words.

# Even search engines like Google remove

## It also reduces the dataset size and training time **@learn.machinelearning**

#### • It can increase classification accuracy

#### stopwords for fast and relevant retrieval of

#### data from the database

 $\rightarrow$ 

# WHY REMOVING STOP WORDS

# WHEN TO REMOVE??

#### No hard rule.

#### • It depends on the task that you are working

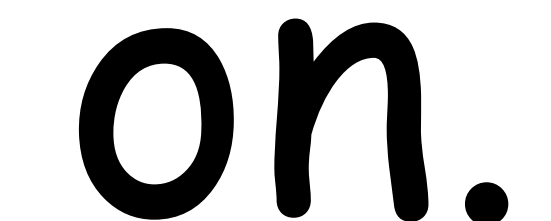

# We can remove stopwords while performing the tasks like Text Classification, Spam Filtering, Language Classification, Genre Classification, Caption Generation, Auto-Tag

## Generation, etc.... Avoid Stopword Removal for tasks like Machine Translation, Language Modeling, Text Summarization, Question-Answering problems, **@learn.machinelearning**

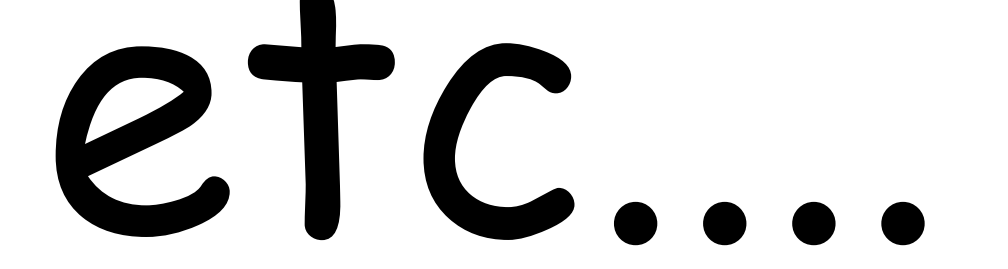

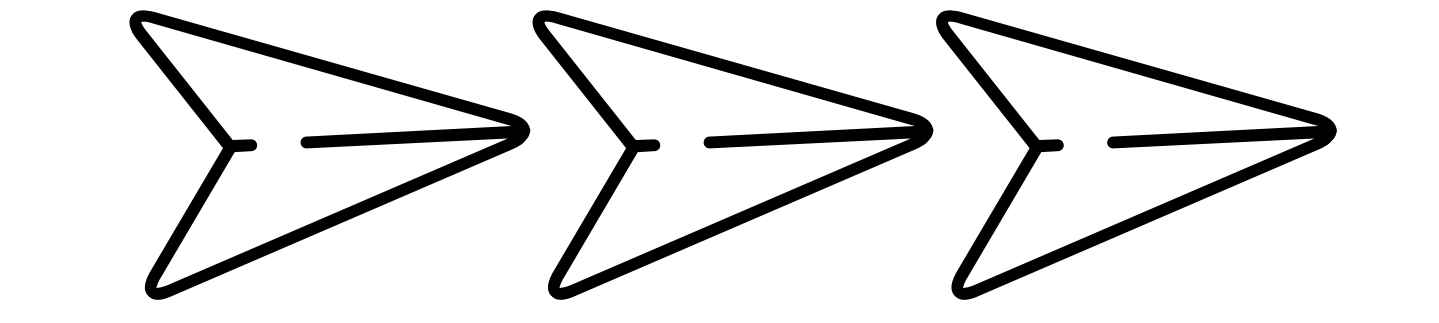

## Import NLTK and stop words.

#### **@learn.machinelearning** >>> from nltk.tokenize import word\_tokenize >>> example \_ sent = "This is a sample sentence, showing off the stop words filtration. " >>> tokens = word\_tokenize(example\_sent)

# REMOVE USING NLTK

>>> import nltk

>>> nltk.download('stopwords')

>>> from nltk.corpus import stopwords

#### Print the list of available stop words

## >>> print(stopwords.words(' english')) >>> # it supports 16 different languages

## Let's remove stop words from a sentence

#### >>> tokens \_ without \_ sw = [word for word in tokens if

#### not word in stopwords.words()]

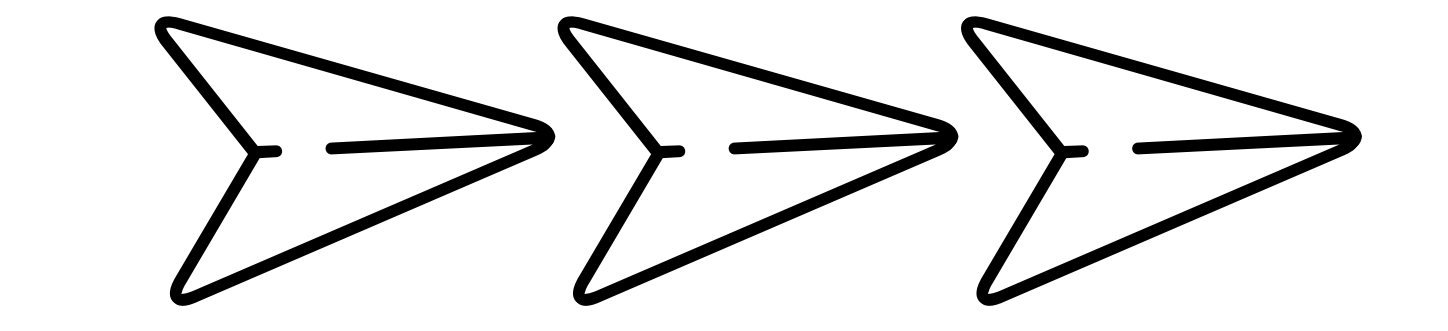

**@learn.machinelearning**

# Import GENSIM

# REMOVE USING GENSIM

#### **@learn.machinelearning**

# >>> from gensim.parsing.preprocessing import

#### remove \_ stopwords

#### Remove stop words

# >>> example \_ sent = "This is a sample sentence, showing off the stop words filtration. "

#### >>> test\_witout\_sw = remove\_stopwords(example\_sent)

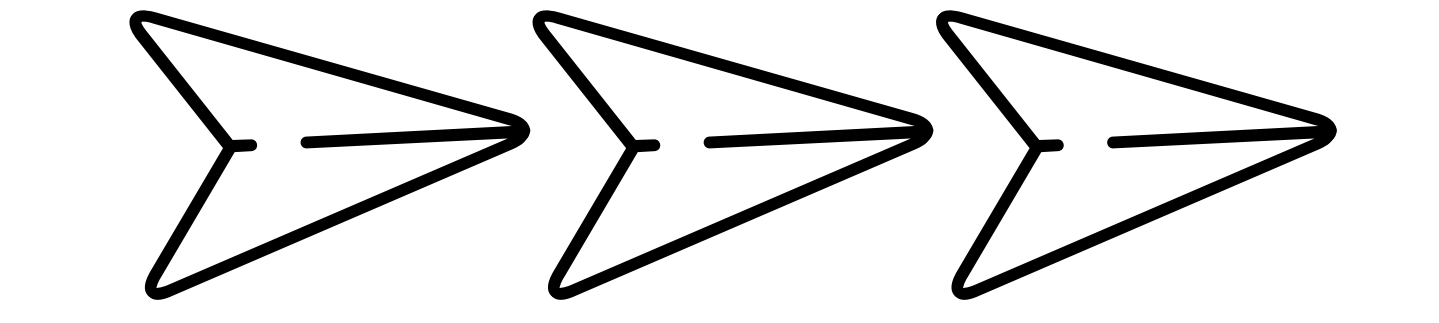

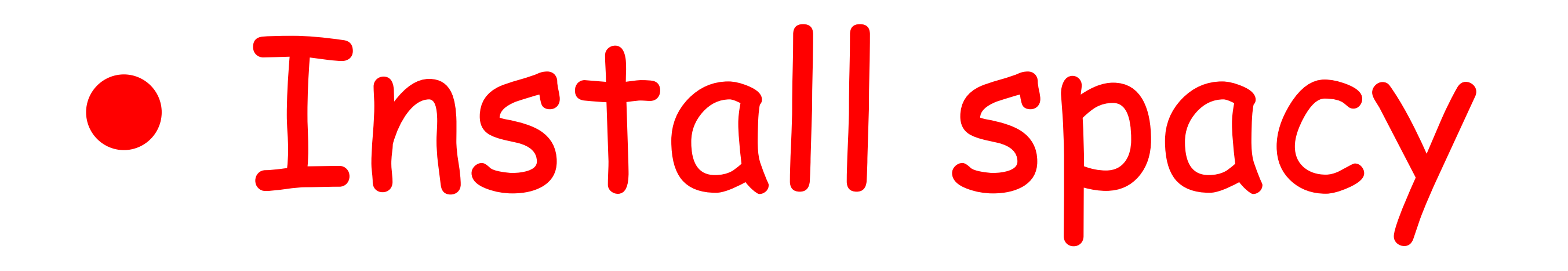

# REMOVE USING SPACY

**@learn.machinelearning**

### pip install -U spacy

## python -m spacy download en\_core\_web\_sm

## Remove stop words

>>> import spacy

>>> nlp = spacy.load('en\_core\_web\_sm')

>>> example \_ sent = "This is a sample sentence, showing off the stop words filtration. " >>> stopwords = nlp.Defaults.stop\_ words >>> tokens = word\_tokenize(example\_sent) >>> tokens \_ without \_ sw= [word for word in tokens if not word in stopwords]

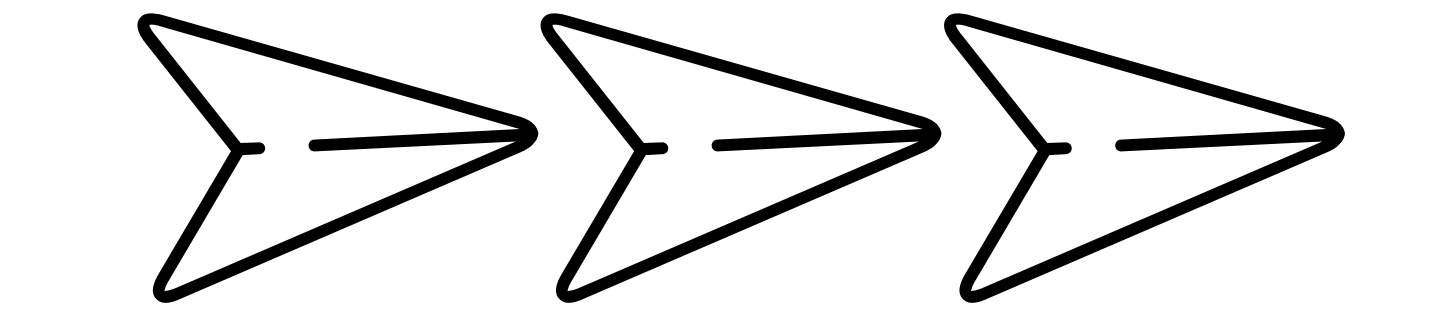